# **COURSE OUTLINE**

### **1. GENERAL INFORMATION**

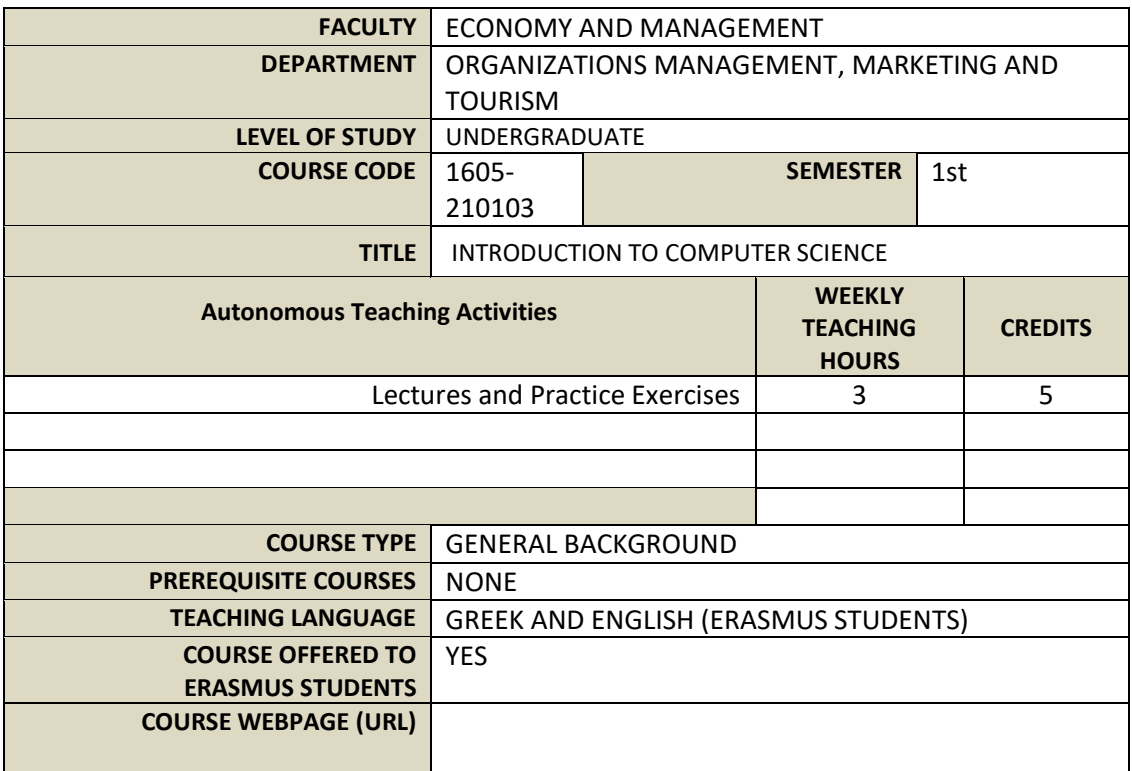

## **2. LEARNING OUTCOMES**

#### **Learning outcomes**

The course aims to describe the computer system, to explain its functions and to enable the new students to acquire the basic skills in its use. Also, to provide students with the appropriate knowledge in office automation applications and the advantages of new technologies in work and everyday life. Students after the course will be able to:

1. KNOWLEDGE: identify and define the various categories of software - describe the basic functions of the operating system - identify and define the basic types of secondary storage: hard disk, optical disk, etc.

2. UNDERSTANDING: distinguish the differences between data and information - distinguish the importance of networking and data communications - explain and evaluate the different categories of computers - evaluate and distinguish key components of the computer system: input, processing, output, and storage - to distinguish the services of the internet and to understand its basic structure

3. APPLICATION: discover the practice of the main Internet services

4. ANALYSIS: draw tables and graphs in spreadsheets

5. COMPOSITION: create texts on the PC with the help of a copywriter - they organize the operation of the e-mail.

6. EVALUATION: evaluate the basic features of word processing systems - evaluate the advantages offered by spreadsheet programs - evaluate the operation of web pages and web browsers.

#### **General Skills**

- Search, analysis, and synthesis of data and information using the necessary technologies
- Autonomous work
- Teamwork
- Production of new research ideas
- Project design and management
- Promotion of free, creative, and inductive thinking.

# **3. COURSE CONTENT**

- 1. The evolution of technology and computers
- 2. Architecture and computer categories
- 3. Description and operation of the computer
- 4. The physical composition of the computer (Central Processing Unit, memory, image
- subsystem, storage subsystem, input/output modules)
- 5. Peripherals (printers, scanners, multifunction machines, control cards, UPSs)
- 6. Storage media (magnetic disks, optical disks, and portable memories)
- 7. The logical part of the computer, Operating Systems
- 8. Application Software
- 9. Basic concepts in data management. Communications, data networks, and
- communication devices (network cards, modems, routers)
- 10. The internet and its services
- 11. Technology in everyday life, electronic life & gadgets
- 12. Informatics, Society and Business Administration, applications of informatics in
- education, health, transport, work, etc.
- 13. Security issues in PC communications

Practice Exercises:

- 1. Use of computer and basic peripherals. Installation and operation of the computer
- 2. Installation and use of peripherals (printer, scanner, storage media & audiovisual media)
- 3. Operating System Tasks (OS) The basic tasks of OS are File Management
- 4. Use of local network Additional possibilities of LS
- 5. Editing Text Writing text Spelling check
- 6. Document formatting and printing Tables and worksheets
- 7. Insert images into text
- 8. Spreadsheets (FE) Familiarity with the worksheet of the spreadsheet (FE)
- 9. Tables in the worksheet
- 10. Content formatting and display of cells, rows, and columns Types and Functions
- 11. Work charts
- Printing works of PV

12. The Internet and its basic services, The World Wide Web Thematic Directories - Search Engines

13. Email Edit web page text

# **4. TEACHING AND LEARNING METHODS - ASSESSMENT**

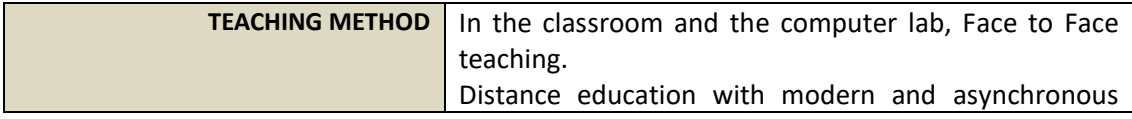

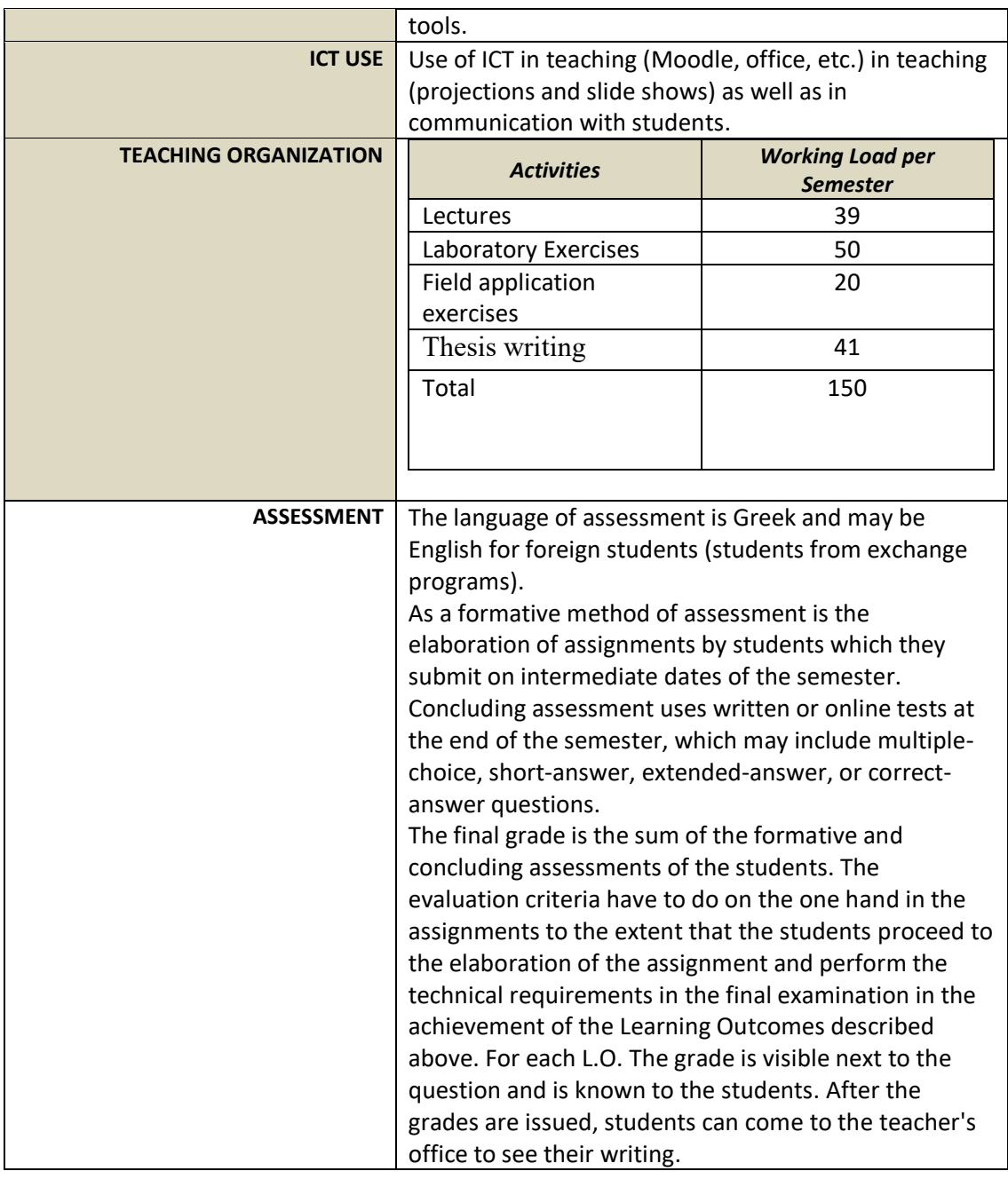

#### **5. REFERENCES**

#### *-Suggested bibliography:*

1. Basic Principles in Informatics Book Code in Eudoxus: 102070210 Version: 1/2021 Authors: O'Leary Timothy J., O'Leary Linda I., O'Leary Daniel ISBN: 9789925588329 Type: Book Distributor (Publisher): BROKEN HILL PUBLISHERS LTD

2. Introduction to computer science Book Code in Eudoxus: 77109607 Edition: 2nd edition / 2018 Authors: Evans Alan, Martin Kendall, Poatsy MaryAnne ISBN: 978-960-586-236-7 Type: Book Distributor (Publisher): KRITIKI PUBLICATIONS SA Related scientific journals